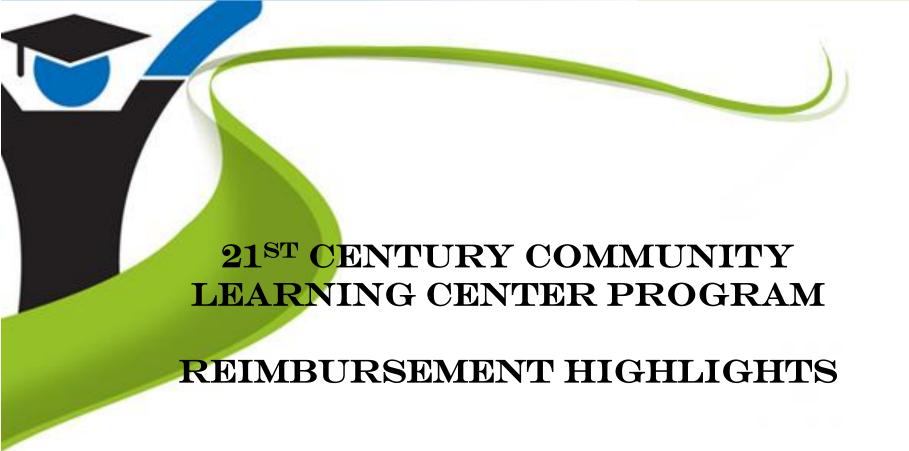

Tehsin Akram Budget Analyst 2

takram@doe.k12.ga.us (404) 463-6438

August 24, 2010

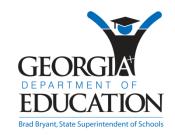

Brad Bryant, State Superintendent of Schools "We will lead the nation in improving student achievement."

### Gadoe Strategic Goals

**Goal 1** Increase high school graduation rate, decrease drop out rate, and increase post-secondary enrollment rate.

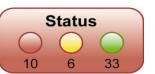

Goal 2 Strengthen teacher quality, recruitment, and retention.

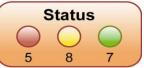

Goal 3 Improve workforce readiness skills.

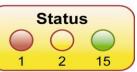

**Goal 4** Develop strong education leaders, particularly at the building level.

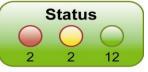

**Goal 5** Improve the SAT, ACT, and the achievement scores of Georgia students.

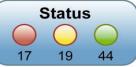

**Goal 6** Make polices that ensure maximum academic and financial accountability.

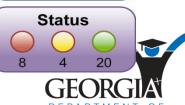

#### REIMBURSEMENTS

- Cost principles: basic guidelines
- OMB Circular A-87 Attachment B Selected Items of Costs
- Unallowable expenses, examples:
  - Entertainment
  - Non-educational field trips
  - Field-trips during school hours
  - Telephone data plans
  - Incentives, tips
  - Advertising
  - Snacks
  - Meals

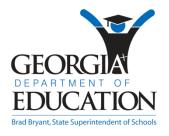

# COMPONENTS OF THE REQUEST

#### **General requests:**

- Invoice from provider, including shipping receipt
- Proof of payment

Cancelled check, bank statement, general ledger

Proof of Authority to purchase

Purchase Order, Check Request

Other supporting documentation, as needed

Examples: Field trip – lesson plans, student essays, surveys

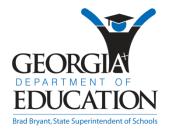

# COMPONENTS OF THE REQUEST (CONT.)

#### **Salaries**:

#### **Teachers and Paraprofessionals**

- Detail report from account system
  - 21<sup>st</sup> CCLC employees names
  - **NO** social security numbers
  - Hours worked
  - Check numbers and amounts
  - Calculations should be easily traced (adding machine tape, for example)

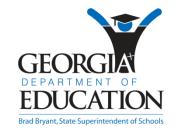

# COMPONENTS OF THE REQUEST (CONT.)

#### **Contractors:**

- Invoices stating what was provided, when, and all costs broken down as detailed as possible
- Cancelled checks or proof of payment
- Other documents may be requested

All contractors will be verified through the Secretary of State office

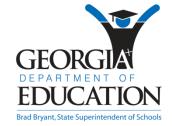

### COST LINE ITEMS - INPUT DIRECTLY INTO GAORS

- Instead of Reimbursement Coversheets, the GAORS 'entry page' will be used to track expenditures
- Enter the applicable grant year, function code and object codes respectively
  - Example: select 2009 (year of grant origin) under Fiscal Year, 1000 for Instruction under Function Code, then 110 for Certified Teacher under 'Object Code'
  - Keep your budget handy to ensure proper placement of expenses
- Group all common expenses
  - Example: Do not enter 1 line for each Certified Teacher; group their pay by school
  - Separate according to budget: Enter all 1000-110 expenses for 1 school per line
- Attach supporting documentation
  - Example: attach payroll distribution report to support the payroll reimbursement
- Suggestion: Organize your items PRIOR to entering reimbursement data GAORS

# COST LINE ITEMS - INPUT DIRECTLY INTO GAORS

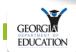

ite Navigation

Home

Logout

Title I

View System Invoices

Online Help

Invoices

Signoff Century

& Tehsin Akram

Add to Favorites

Hide Navigation

Help - Dticket

Account Information

Welcome to MyGaD You have (0) new messages. **Grants Accounting** Programs Invoice Audit Download and Print | F State Project Number: Status: Approved Fiscal Year: 2010 LEA Fund Code: · LEA Program Code: System: Grant: Title IV-B, 21st Century Community Learning Centers (CFDA# 84.287 Approved Budget: Grant Period: 7/1/2009 through 9/30/2010 Funds Received: Request of Fund for Period: 06/2010 GSFIC Approved Amount: \$31,632.67 Local id: Bond Series: 2010CLC Invoice List **Invoice Total** Year Approved Amount Att Vendor Name **Date Received Amount Reimbursed** Function Code GSFIC Comments Invoice No. Other Sources bject Code 444 06/08/2010 \$158.70 \$0.00 \$158.70 0 429 0 05/07/2010 \$1,607.00 \$0.00 \$1,607.00 \$1,607.00 05/27/2010 \$403.00 \$0.00 \$403.00 \$403.00 0 may 1 0 06/24/2010 \$930.00 \$0.00 \$930.00 \$930.00 iune 2 441 06/24/2010 \$864.00 \$0.00 \$864.00 \$864.00 **(** 0 443 06/30/2010 \$750.00 \$0.00 \$750.00 \$750.00 437 0 06/09/2010 \$73.86 \$0.00 \$73.86 \$73.86 0 06/30/2010 \$18,668,85 \$18,668,85 \$18,668.85 june \$0.00 440 06/02/2010 \$4,259,59 \$0.00 \$4,259,59 \$4,259.59 0 439 06/10/2010 \$591.00 \$0.00 \$591.00 \$591.00 <u></u> 438 06/10/2010 \$828.77 \$0.00 \$828.77 \$828.77 0 435 06/10/2010 \$52.90 \$0.00 \$52.90 \$52.90 436 \$735.00 06/10/2010 \$735.00 \$0.00 \$735.00 **6** fieldript 06/11/2010 \$397.50 \$0.00 \$397.50 \$397.50 06/11/2010 \$1,039.50 \$0.00 \$1,039.50 \$1,039.50 **6** iune <u>(4)</u> may 2 06/11/2010 \$273.00 \$0.00 \$273.00 \$273.00

### COMMUNICATION

#### GAORS Helpdesk

Automated notification email with brief description

#### Budget Analysts

- Email with list of concerns
- Telephone call for clarification
- Technical assistance

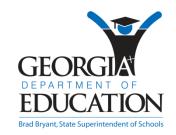

#### TIMELINE

Must be submitted on a <u>monthly</u> basis

If multiple requests are submitted, only the current month's will be processed. The other requests will be considered late and processed only after all sub-grantees' requests for the current month have been processed

- Assurances ensure consequences for continued late submissions; potential to be placed in High Risk status
- Must be submitted by the 15<sup>th</sup> of each month
- 21st CCLC has 21 days to review each submission
- Credit to bank account via direct deposit on Thursdays
- End of State fiscal year processing downtime (June 30<sup>th</sup>)
- Unforeseen circumstances TBD

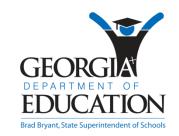

### VERIFICATION PROCESS

# Entered Data Monitoring Findings Approval

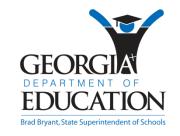

# VERIFICATION PROCESS (CONT.)

#### Data

All data must be entered into CAYEN Data Management System (APLUS)

- **CAYEN** will be an area of increased scrutiny this year.
  - Recommend maintaining at least weekly
  - Prior month's attendance must be entered by 10<sup>th</sup> of the next month
  - Reimbursements will be compared to the CAYEN data for accuracy, and therefore must be correct in order for full reimbursement to be received.
  - Enter attendance for ALL activities, including Family Involvement activities and Field Trips

Objectives, Registration, Attendance (12 hours minimum weekly contact time), Grades, State Assessment, and Certification

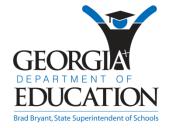

# VERIFICATION PROCESS (CONT.)

#### Monitoring

- Must be in compliance with all federal statutory requirements and guidance
- All findings received during the monitoring process must be corrected prior to continuing reimbursements

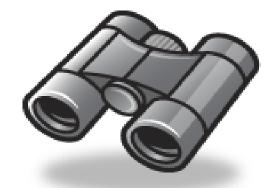

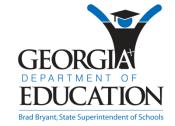

# COMMON REASONS WHY INVOICES GET REJECTED

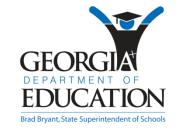

### GENERAL REASONS

- Costs do not meet the basic guidelines of the cost principles: necessary, reasonable, allocable, allowable
- Costs do not meet federal, state and local rules and regulations
- Required documentation missing or incomplete: Reimbursement cover sheet, invoice, PO, proof of payment, proof of receipt of goods/services
- Supporting documents missing or incomplete
- Cayen (e.g. attendance) data missing or incomplete (does not match invoice)

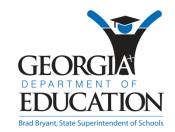

### GENERAL REASONS (CONT'D.)

- GAORS entry page and invoice/receipt data do not match or reconciliation data missing
- Corrections endorsement signatures missing
- Pre-payments (unallowable)
- (Material) un-budgeted costs
- Invoice 'Source' invoice document missing
- Invoice lacks adequate description Nature of goods/service (especially important for contractual services), site, exact dates of service, no. of students

### GENERAL REASONS (CONT'D.)

- Compensation:
  - Supporting document(s), e.g. Earnings Register Detail/ Payroll Summary, and time sheet data must match
  - Clear annotation to facilitate cross-matching of data
  - Calculation of work hours clear and accurate
  - Work hours, rate of pay, benefits different than budgeted
  - Correction on time sheets lack endorsement signature(s)
  - Reconciling items not clearly indicated or explained

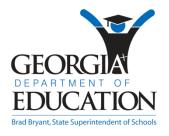

# TIPS TO ASSIST YOUR REIMBURSEMENT PROCESS

- Clear and detailed description on all documents POs, invoices (advise vendor, if needed)
- Utilize Invoice Concerns Document for providing feedback to invoice observations
- Annotate the invoice, salary related documents to facilitate easy review of costs
- Implement time sheets with pre-printed dates
- Round-up time-in/time-out (check your organization's policy manual)

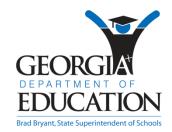

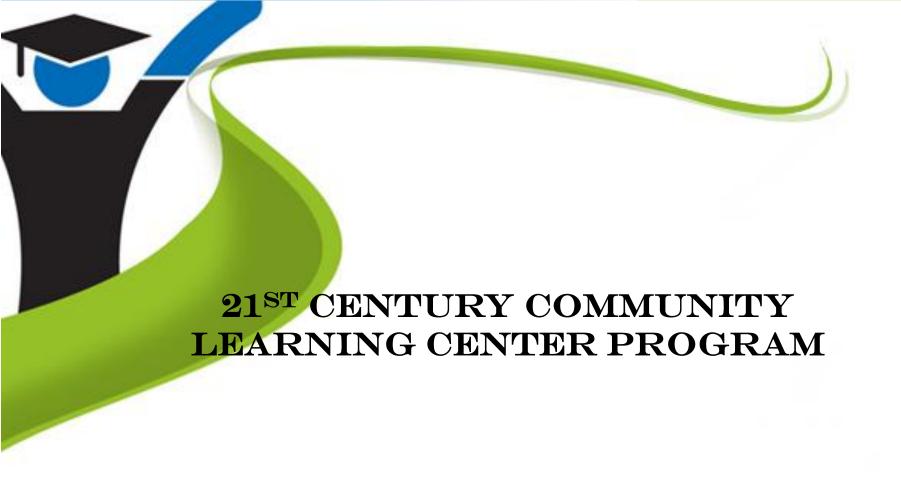

Tehsin Akram Budget Analyst 2

takram@doe.k12.ga.us (404) 463-6438

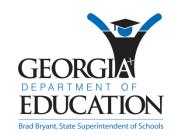